## **iCODES FAQ**

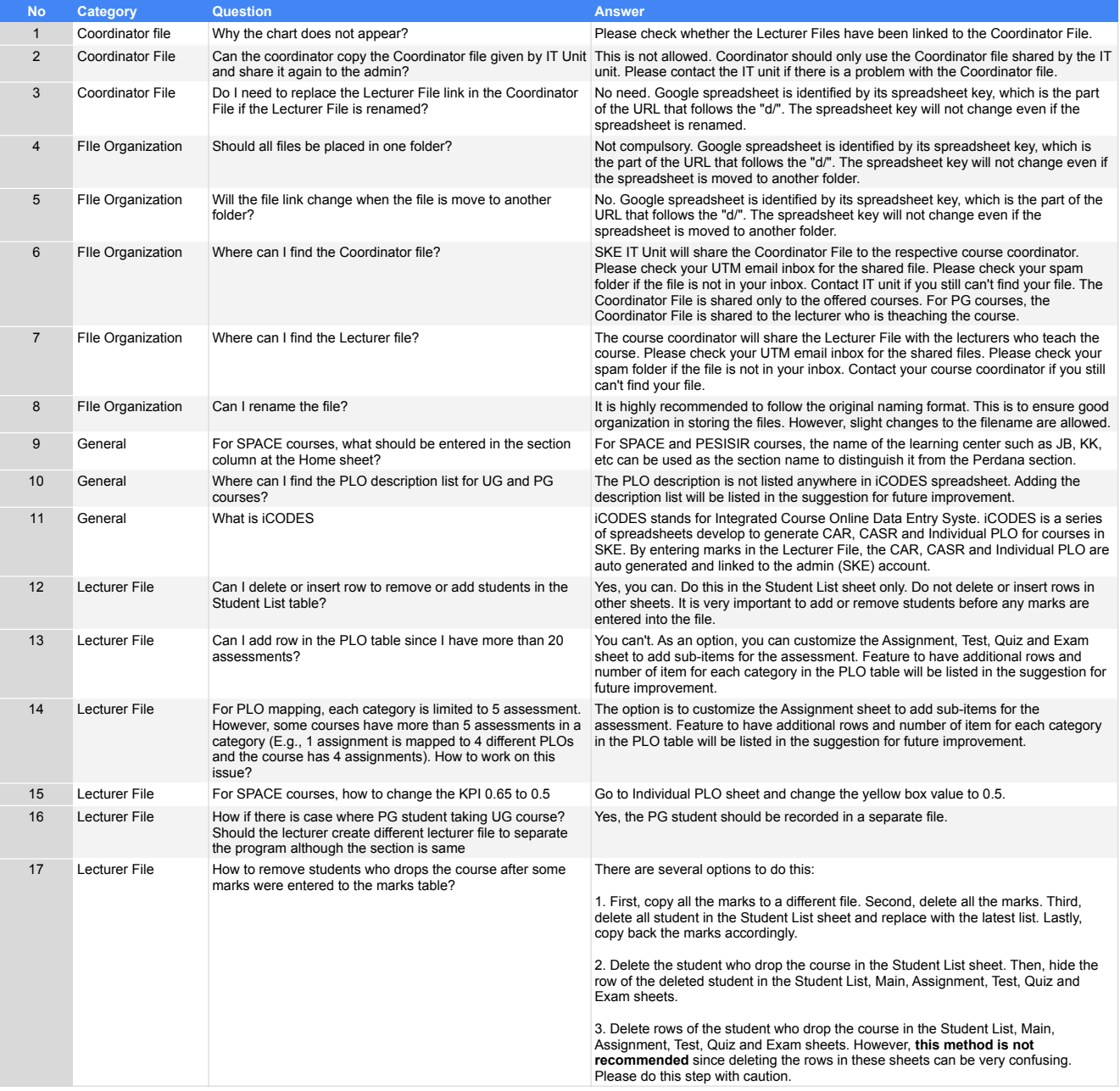